## **BAB IV**

### **METODOLOGI PENELITIAN**

# **A. Tahapan Penelitian**

### 1. Tahapan penelitian secara umum

Langkah-langkah yang dilaksanakan dalam penelitian analisis komparasi antara SNI 03-1726-2002 dan SNI 03-1726-2012 dengan studi kasus pada gedung AR-Fachruddin dapat dilihat pada *flowchart* 4.1

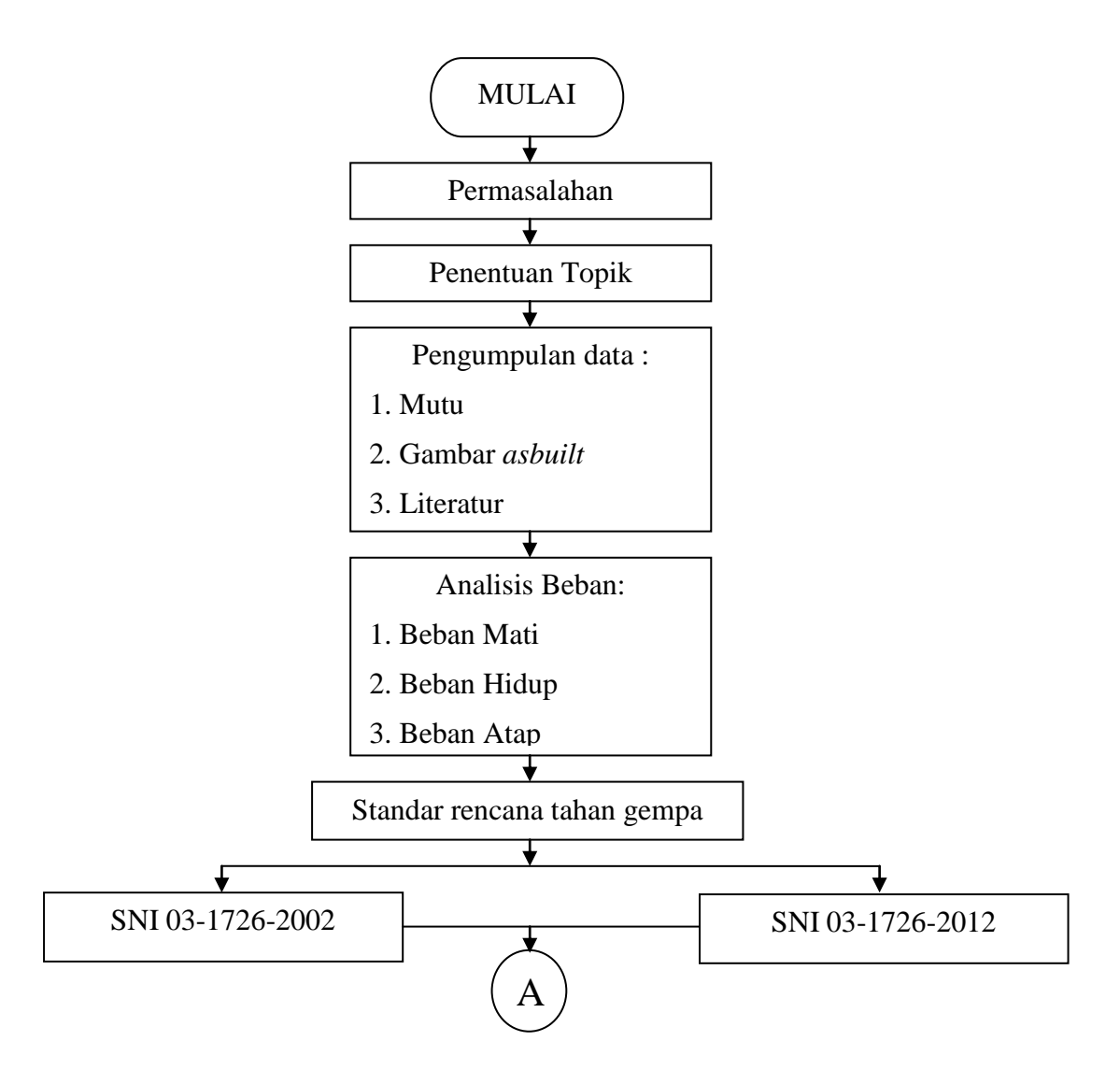

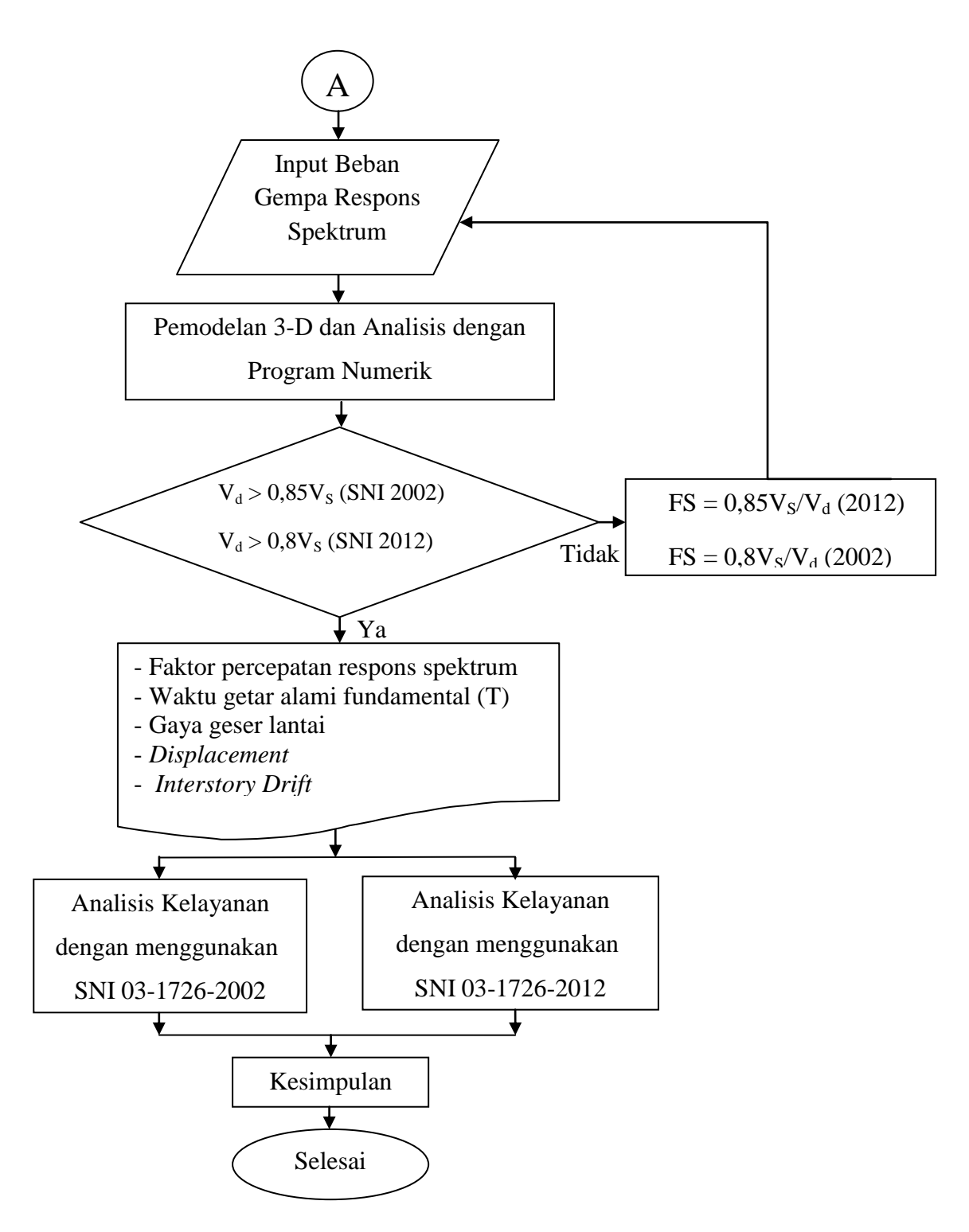

Gambar 4.1 *Flowchart* proses pelaksanaan penelitian secara umum.

*Flowchart* diatas pada Gambar 4.1 menjelaskan tentang tata cara pelaksanaan penelitian ini secara umum dari awal hingga akhir penelitian.

Penelitian ini dimulai dari menentukan permasalahan yang akan di teliti, dan kemudian dari permasalahan tersebut dapat dijadikan sebuah topik yang akan dibahas. Setelah menentukan sebuah topik, selanjutnya mengumpulkan data-data yang dibutuhkan dalam penelitian seperti mutu beton dan baja yang digunakan, gambar struktur serta literatur – literatur yang berkaitan dengan penelitian. Kemudian, menghitung pembebanan portal secara manual yaitu beban mati, beban hidup, dan beban atap. Setelah semua beban telah dihitung, selanjutnya yaitu menentukan standar rencana tahan gempa yaitu SNI 03-1726-2002 dan SNI 03-1726-2012, kemudian membuat pemodelan serta menganalisis SNI 2002 dan 2012 dengan menggunakan program numerik yaitu *ETABS* v9.7.4. Nilai simpangan antar lantai dapat digunakan apabila telah memenuhi persyaratan  $V_d > 0.85V_s$  (SNI 2002) dan  $V_d > 0.8V_s$  (SNI 2012) jika tidak memenuhi maka nilai faktor skala lama harus dikalikan dengan nilai faktor skala yang baru.

Hasil *output* dari analisis tersebut selanjutnya digunakan untuk menghitung faktor percepatan respons spektrum, waktu getar alami fundamental (T) dan *Story Drift* pada gedung AR-Fachruddin. setelah itu, dapat diketahui kelayanan Gedung AR. Fachruddin berdasarkan SNI 03- 1726-2002 dan SNI 03-1726-2012. Kemudian dari hasil analisis kelayanan tersebut dapat diperoleh kesimpulan. Setelah memperoleh kesimpulan penelitian ini telah selesai.

#### 2. Tahapan penelitian respons spektrum

Langkah-langkah penelitian untuk respons spektrum sesuai dengan SNI 03-1726-2002 dan SNI 03-1726-2012 dengan studi kasus pada gedung AR-Fachruddin dapat dilihat pada *flowchart* 4.2

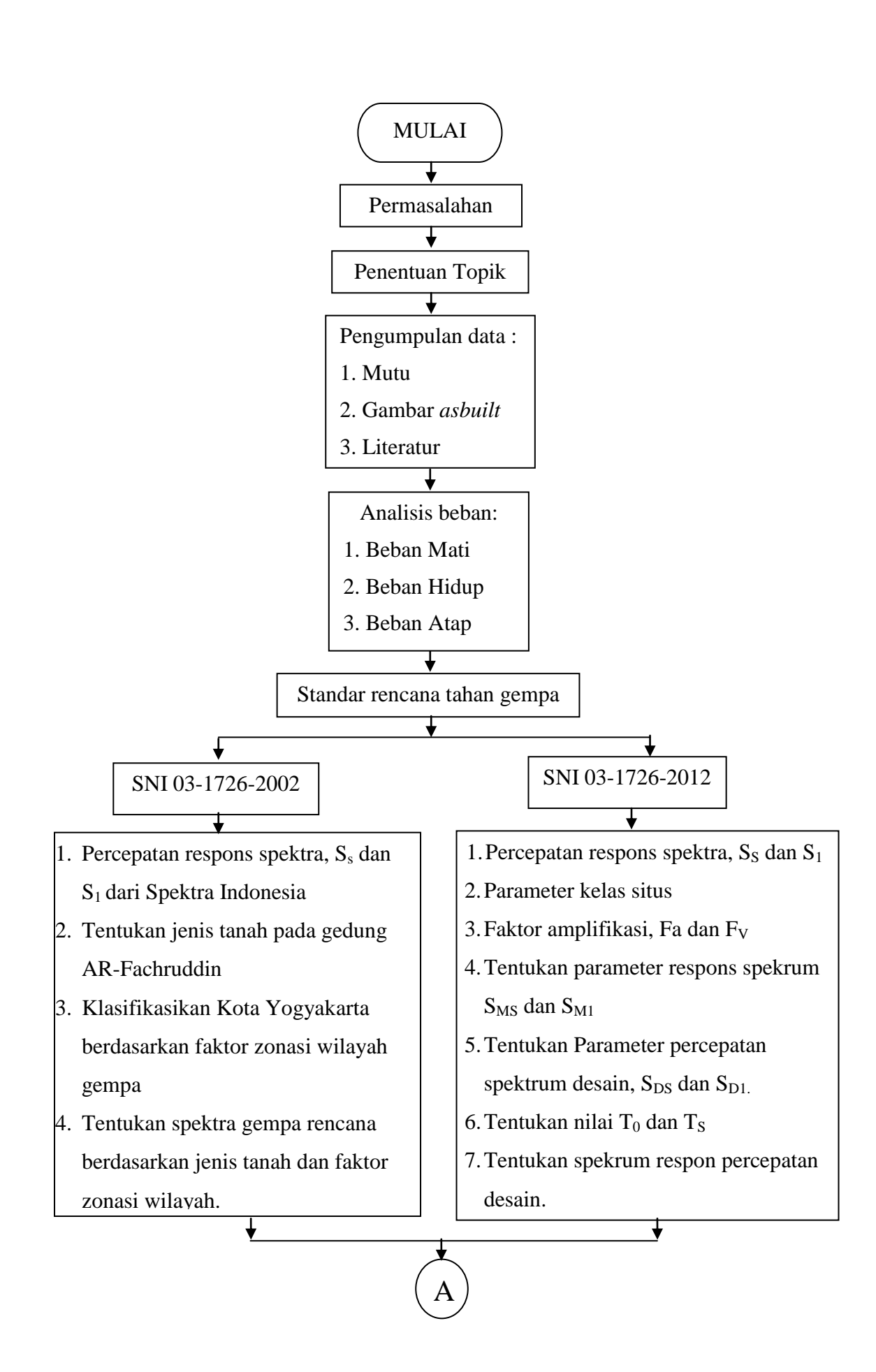

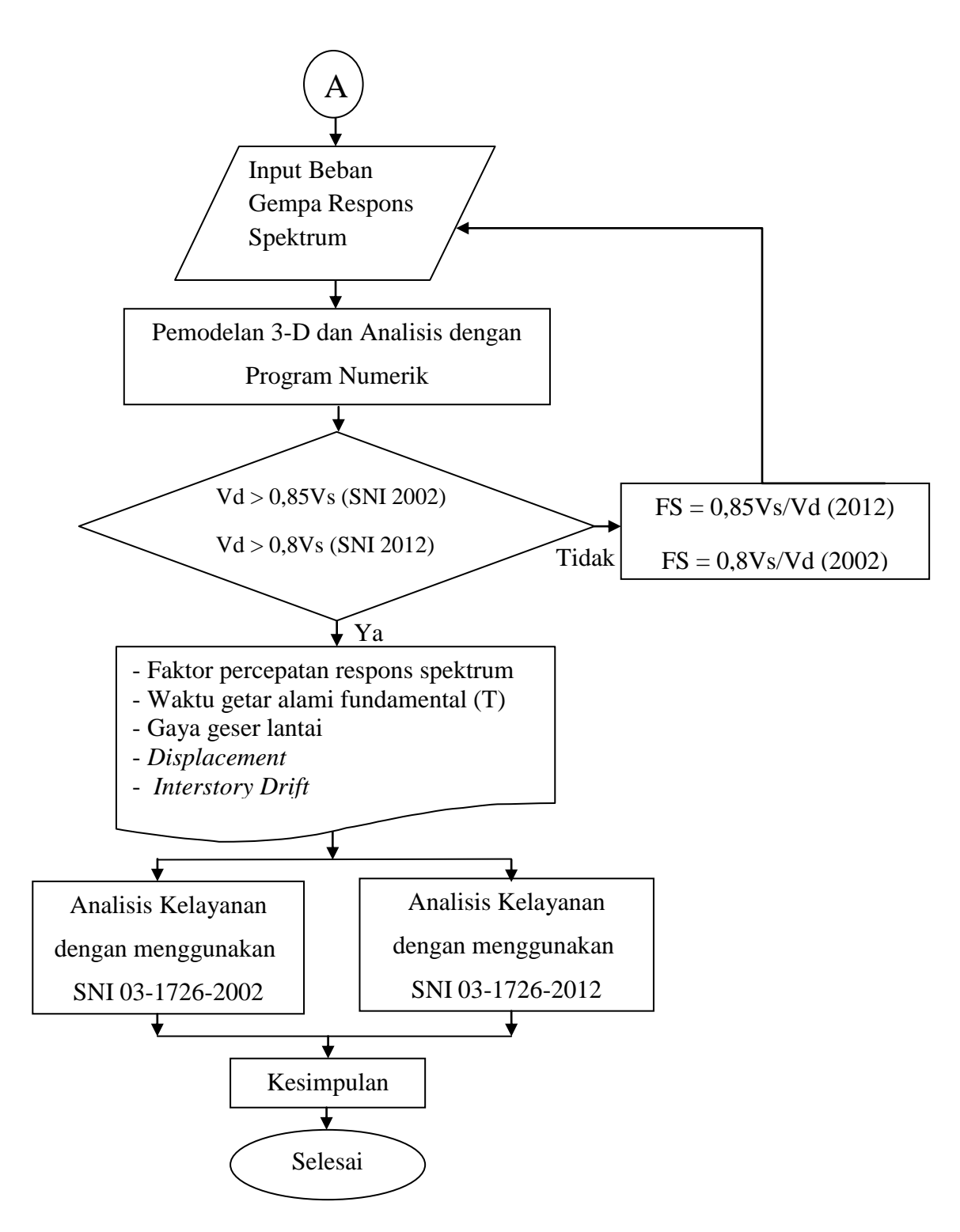

Gambar 4.2 *Flowchart* proses pelaksanaan penelitian respons spektrum.

*Flowchart* pada Gambar 4.2 menjelaskan tentang tata cara pelaksanaan penelitian ini secara khusus mengenai respons spektrum dari

awal hingga akhir penelitian. *Flowchart* ini hampir sama dengan *flowchart* penelitian secara umum, namun yang menjadi perbedaan adalah pada flowchart ini menjelaskan langkah-langkah pembuatan respons spektrum pada SNI 03-1726-2002 dan SNI 03-1726-2012. Langkahlangkah SNI 03-1726-2002 dimulai dari menentukan percepatan respons spektrum periode pendek $(S<sub>s</sub>)$  dan 1 detik  $(S<sub>1</sub>)$  dari Spektra Indonesia. Kemudian menentukan jenis tanah pada gedung AR-Fachruddin lalu mengklasifikasikan Kota Yogyakarta berdasarkan faktor zonasi wilayah gempa, sehingga dapat di tentukan spektra gempa rencana berdasarkan jenis tanah dan faktor zonasi wilayah. Sedangkan untuk langkah-langkah SNI 03-1726-2012 dimulai dari menentukan percepatan respons spektrum periode pendek $(S_S)$  dan 1 detik $(S_1)$  dari Spektra Indonesia. kemudian menentukan parameter kelas situs. Selanjutnya, menentukan faktor amplifikasi getaran periode pendek (Fa) dan periode 1 detik  $(F_v)$ . Kemudian menentukan parameter respons spekrum  $S_{MS}$  dan  $S_{M1}$  lalu menentukan Parameter percepatan spektrum desain, S<sub>DS</sub> dan S<sub>D1</sub>. Selanjutnya, mentukan nilai  $T_0$  dan  $T_s$  dan terakhir menetukan spekrum respon percepatan desain, Sa untuk periode lebih besar dari  $T_s$ . Langkahlangkah selanjutnya untuk SNI 03-1726-2002 dan SNI 03-1726-2012 sama dengan langkah-langkah *flowchart* secara umum.

#### **B. Peraturan-Peraturan yang Digunakan**

Standar yang digunakan dalam perancangan struktur gedung ini adalah :

- 1. SNI 03-1726-2002 tentang Tata Cara Perencanaan Ketahanan Gempa untuk Bangunan Gedung.
- 2. SNI 03-1726-2012 tentang Tata Cara Perencanaan Ketahanan Gempa untuk Struktur Bangunan Gedung dan Non Gedung.
- 3. PPIUG 1983 tentang Peraturan Pembebanan Indonesia untuk Gedung.

#### **C. Pengumpulan Data**

Adapun beberapa data yang dibutuhkan dalam penelitian ini adalah sebagai berikut :

# 1. Lokasi Penelitian

Lokasi penelitian adalah Gedung AR-Fachruddin B Universitas Muhammadiyah Yogyakarta. Jl. Lingkar Selatan, Kasihan, Tamantirto, Bantul, Tamantirto, Kasihan, Yogya, Daerah Istimewa Yogyakarta.

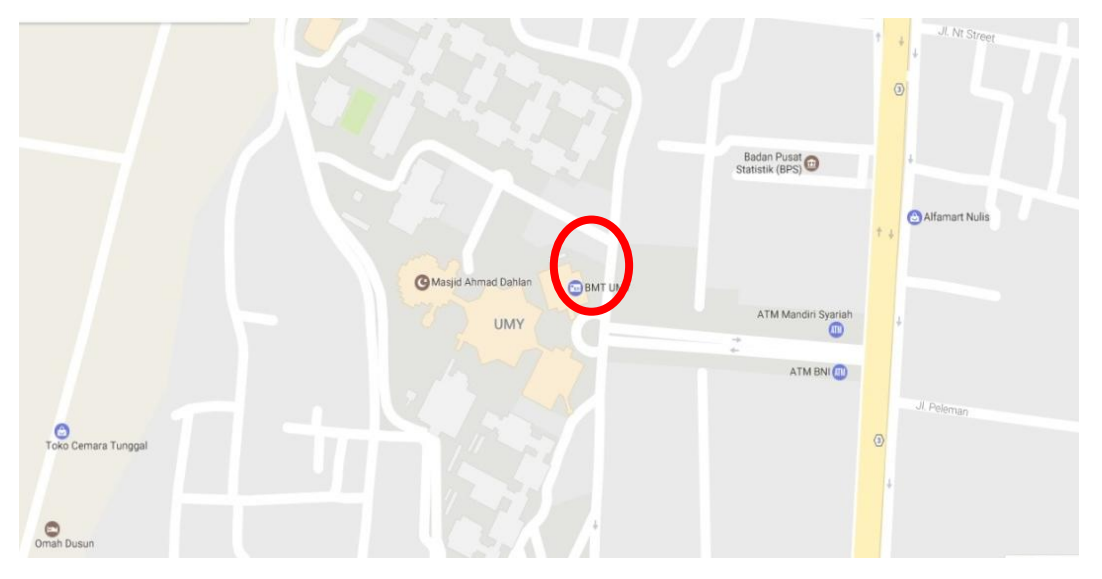

Gambar 4.3 Peta lokasi gedung.

Sumber: *Google Maps* (2016)

Dengan batasan wilayah sebagai berikut :

Batas Utara : Jalan Desa Tegal Rejo.

Batas Selatan` : Jalan Rajawali.

Batas Barat : Desa Ngebel.

Batas Timur : Jalan Lingkar Selatan RingRoad.

Universitas Muhammadiyah Yogyakarta memiliki 2 Gedung AR-Fachruddin yaitu Gedung AR-Fachruddin A dan B dengan jumlah lantai yaitu 6 lantai dan bangunan berada diatas tanah dengan jenis tanah sedang. Penelitian menggunakan Gedung AR-Fachruddin B sebagai objek penelitian.

2. Data Perancangan

Data perancangan merupakan data yang diperoleh dari Biro Aset Universitas Muhammadiyah Yogyakarta maupun literatur-literatur seperti buku-buku, jurnal-jurnal, peraturan-peraturan yang telah dilegalisirs serta situs-situs yang bersumber dari pemerintah. Adapun data perancangan yang akan digunakan pada penelitian ini adalah :

- a. Gambar *Asbuilt*
	- 1) Denah lantai 1-6 dan denah struktur portal lantai 1-6

2) Denah atap dan denah balok atap

- b. Mutu Beton
	- 1) Mutu beton yang digunakan adalah fc' =  $25 \text{ MPa}$
	- 2) Modulus elastisitas beton (E<sub>c</sub>) = 4700 $\sqrt{fc}$ <sup>\*</sup>

 $= 4700\sqrt{25}$ 

 $= 23500$  MPa

- 3) Modulus elastisitas baja  $= 200.000 \text{ MPa}$
- c. Dimensi-dimensi yang digunakan

1) Dimensi balok yang digunakan adalah sebagai berikut:

- a) B1  $= 300$ mm x 400 mm b) B1A  $= 250$ mm x 400 mm c) B2  $= 300 \text{mm} \times 600 \text{mm}$ d) B3  $= 250$ mm x 400mm e) B4  $= 200$ mm x 600mm
- f) B2  $= 250$ mm x 400mm
- g) G  $= 600 \text{mm} \times 600 \text{mm}$
- 2) Ukuran kolom yang digunakan adalah sebagai berikut:
	- a) K1A =  $600$ mm x 600mm
	- b) K1B  $= 600 \text{mm} \times 600 \text{mm}$
	- c)  $K1C = 600 \text{mm} \times 600 \text{mm}$
	- d) K2  $= 600 \text{mm} \times 600 \text{mm}$
	- e) K3  $= 600$ mm x 600mm
	- f) K4  $= 300 \text{mm} \times 600 \text{mm}$
	- g) K5  $= 300$ mm x 600mm
	- h) K6  $= 250$ mm x 600mm
	- i) K8  $= 400$ mm x 400mm
- 3) Tebal pelat yang digunakan adalah sebagai berikut:
	- a) Lantai  $= 120$ mm
	- b) Bordes  $= 150$ mm
	- c) Tangga  $= 200$ mm
- 4) Tipe atap yang digunakan adalah sebagai berikut:
	- a) Pelana
	- b) Tajuk
- d. Situs web

Situs web yang digunakan pada penelitian ini adalah *www.puskim.pu.go.id.* Situs ini merupakan situs yang menyediakan data-data yang akan digunakan untuk menghitung parameter-parameter respons spektrum. Data-data yang digunakan adalah data percepatan respons spektrum periode pendek $(S<sub>S</sub>)$  dan 1 detik $(S<sub>1</sub>)$  serta nilai faktor amplifikasi getaran periode pendek (Fa) dan 1 detik  $(F<sub>V</sub>)$  untuk wilayah 3 dengan jenis tanah yaitu tanah sedang.

#### **D. Pemodelan**

1. Pemodelan struktur menggunakan program numerik yaitu software *ETABS v.9.2.4.*

- 2. Menghitung secara manual jumlah beban mati dan beban angin secara manual.
- 3. Memasukkan semua beban yang bekerja ke dalam program *ETABS.*
- 4. Tumpuan yang digunakan pada struktur bangunan berjenis jepit karena struktur bangunan diharapkan mampu menahan gaya dari segala arah dan momen yang terjadi sedangkan pada atap berjenis sendi dan roll karena pada kedua tumpuan ini diharapkan mampu menahan beban yang berubah-ubah untuk disalurkan ke kolom yang ada dibawahnya.
- 5. Pemodelan kolom dan balok pada program *ETABS* dimodelkan sebagai elemen satu dimensi atau elemen garis lurus. Elemen garis merupakan elemen yang panjang dan langsing dengan potongan melintang nya lebih kecil dibandingkan ukuran panjangnya. Elemen garis dapat dibedakan menjadi elemen lurus dan elemen melengkung.
- 6. Pemodelan plat lantai dimodelkan sebagai elemen 2 dimensi atau elemen datar. Elemen datar adalah elemen yang ketebalannya lebih kecil dari pada ukuran panjangnya.
- 7. Massa yang diperhitungkan sebagai beban gempa, terdiri dari 100 % beban mati dan 30% beban hidup.
- 8. Pemodelan tangga dan kuda-kuda dimodelkan secara terpisah, hal ini dilakukan untuk mempermudah dalam proses pemodelan.

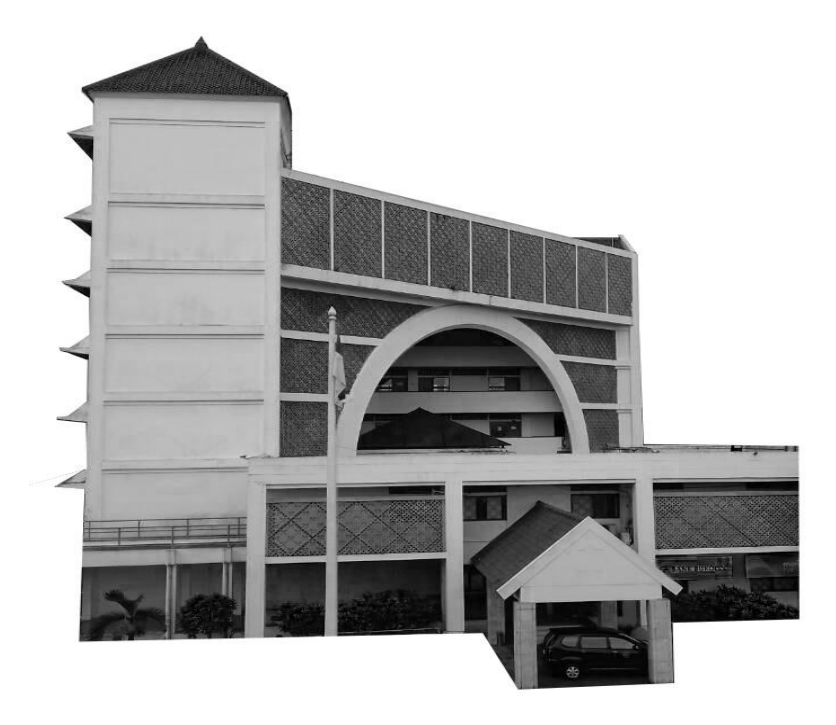

Gambar 4.2 tampak depan Gedung AR-Facruddin

# **E. Perhitungan Pembebanan**

1. Pembebanan Plat Lantai

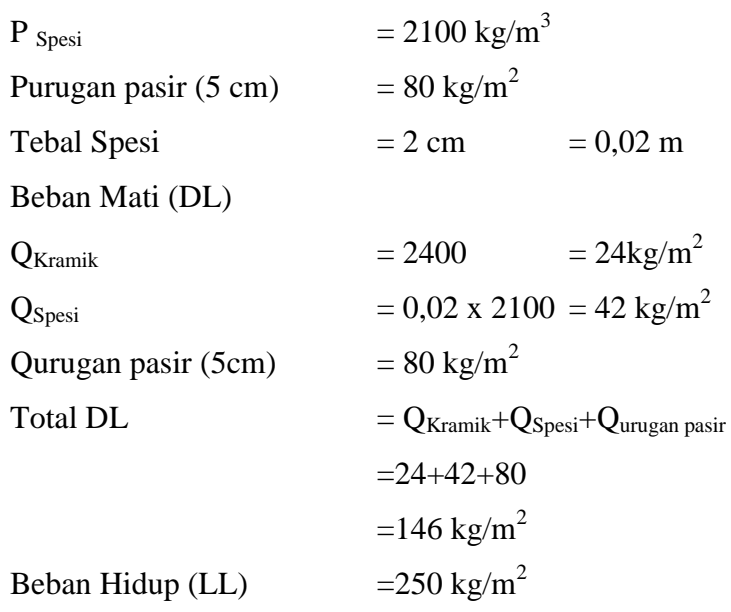

Beban Hidup didapat dari PPIUG 1987 untuk gedung perkantoran

2. Pembebanan Plat Bordes

P  $_{\text{Kramik}}$  = 2400 kg/m<sup>3</sup>

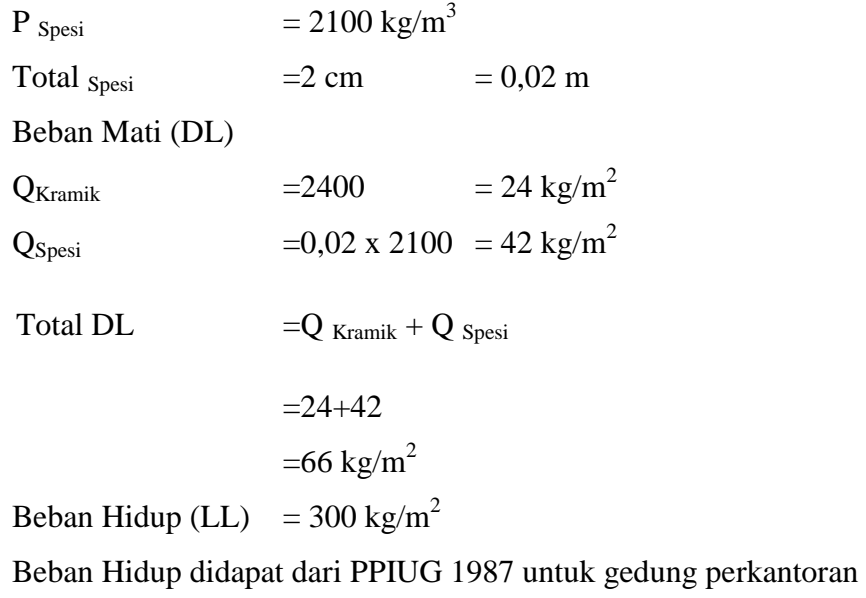

- 3. Pembebanan Tangga
	- a. Pembebanan Tangga Tipe 1

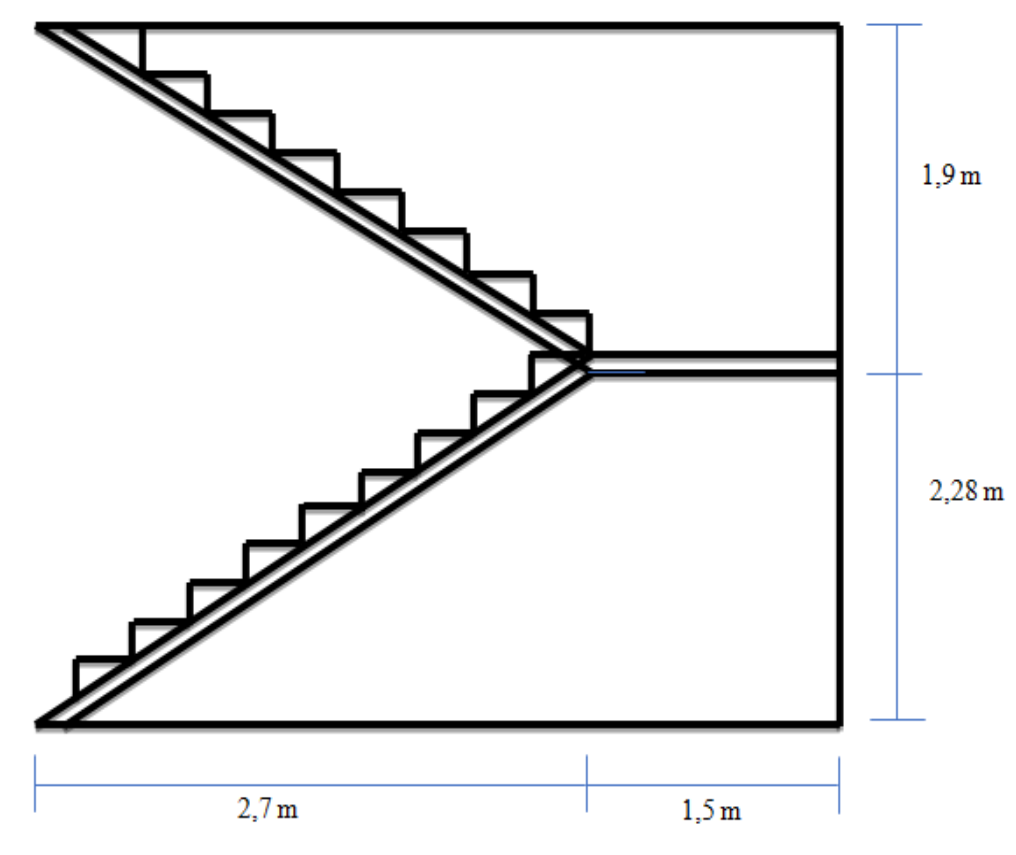

Gambar 4.4 tangga tipe 1

Diketahui :

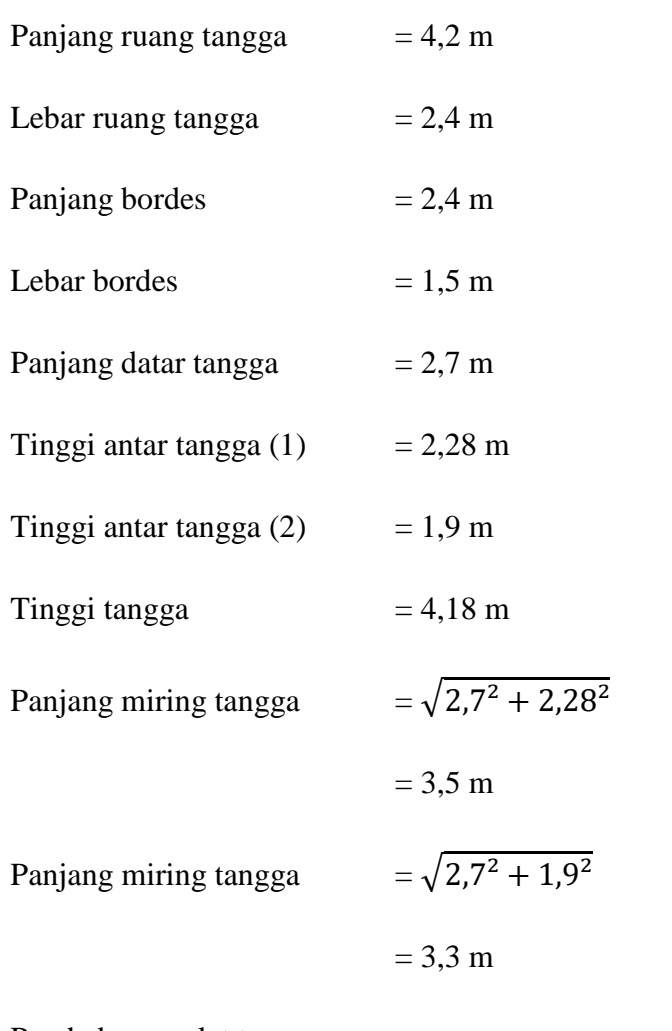

Pembebanan plat tangga :

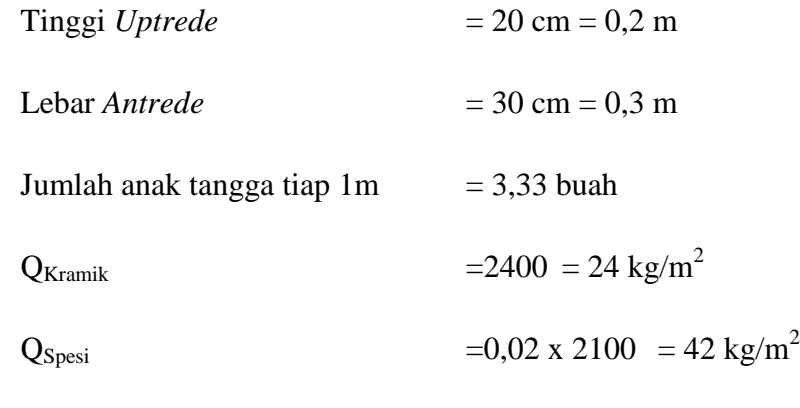

Beban Mati (DL)

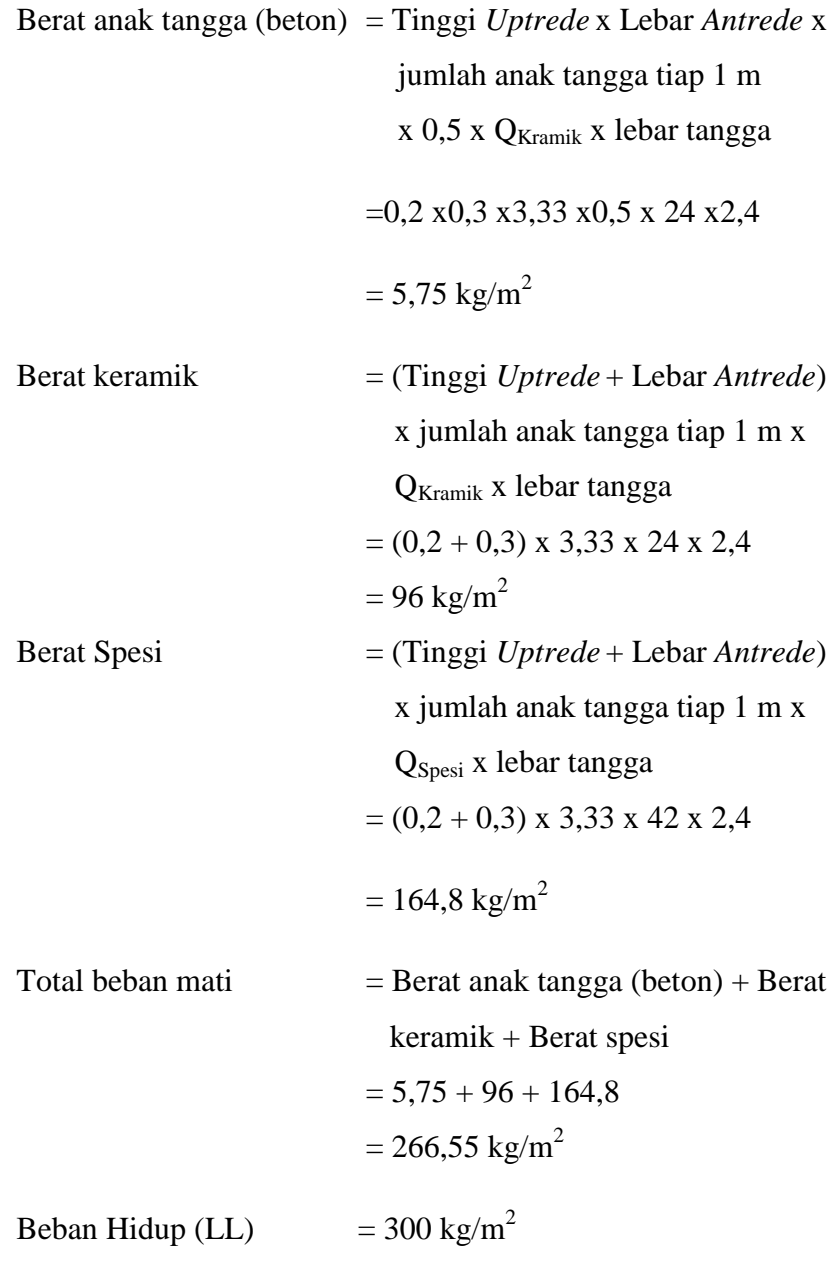

Beban Hidup didapat dari PPIUG 1987 untuk gedung perkantoran

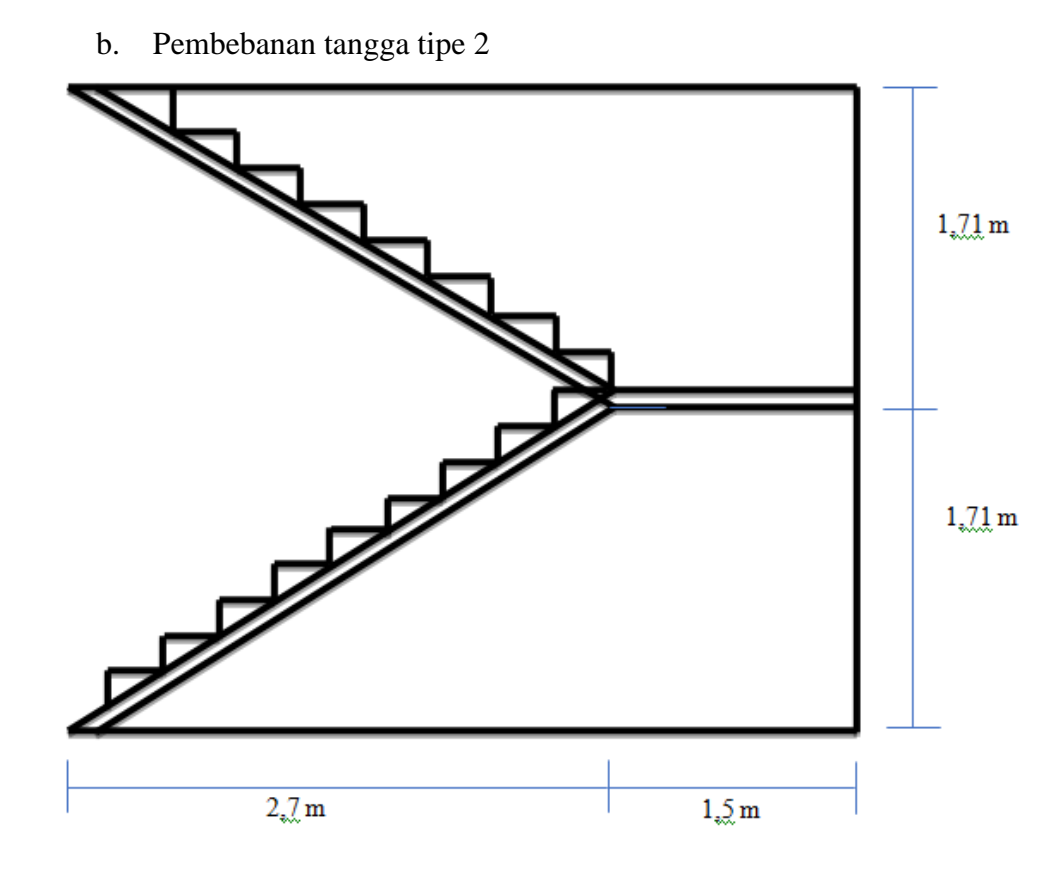

Gambar 4.5 Tangga tipe 2

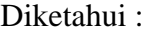

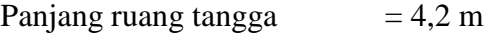

- Lebar ruang tangga  $= 2,4 \text{ m}$
- Panjang bordes  $= 2,4 \text{ m}$

Lebar bordes  $= 1.5 \text{ m}$ 

- Panjang datar tangga  $= 2.7 \text{ m}$
- Tinggi antar tangga  $= 1,71 \text{ m}$
- Tinggi tangga  $= 3,42 \text{ m}$
- Panjang miring tangga  $= \sqrt{2,7^2 + 1,71^2} = 3,2 \text{ m}$

Pembebanan plat tangga :

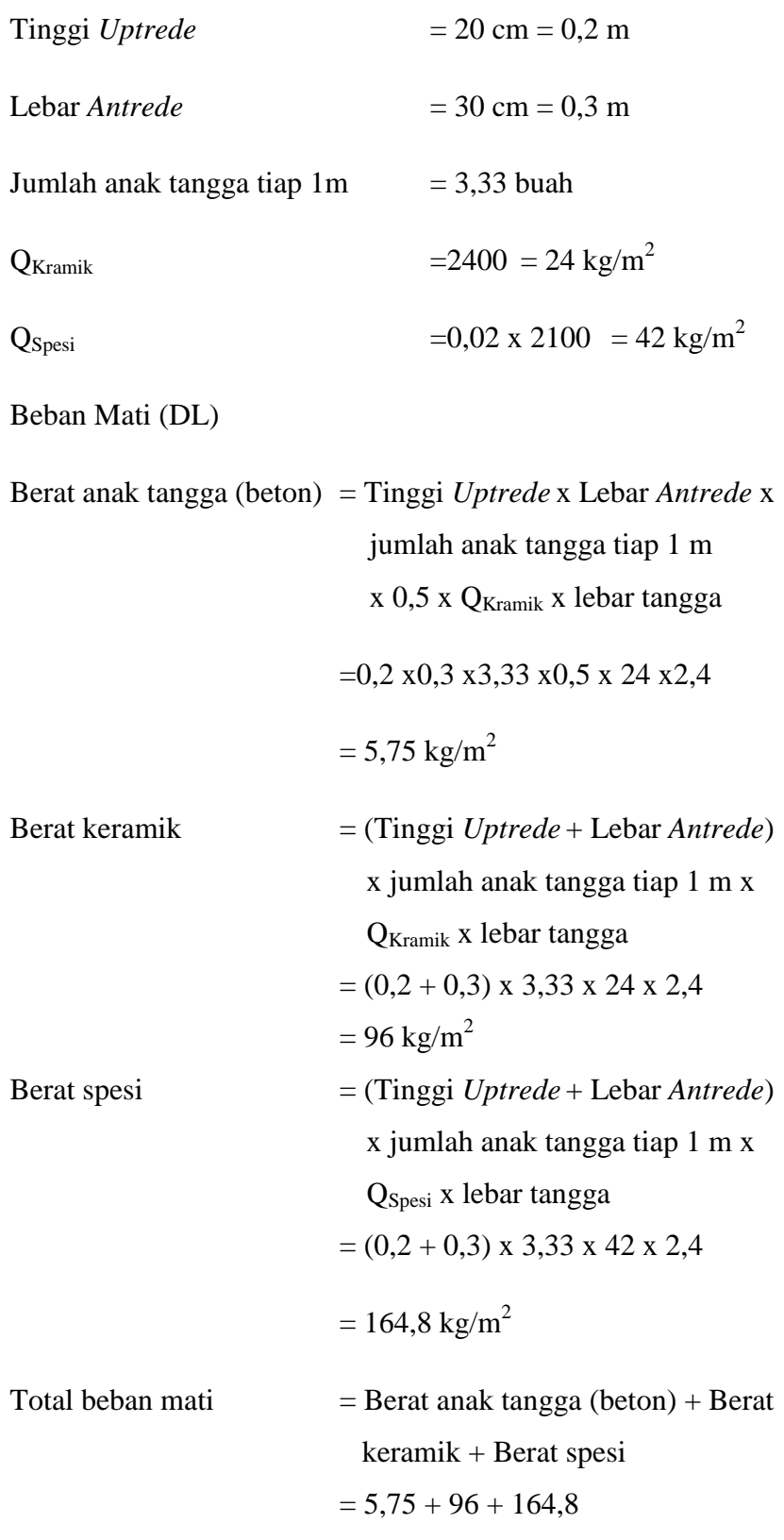

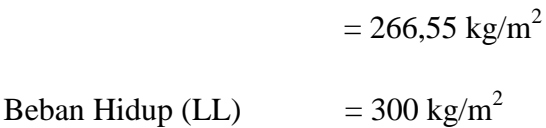

Beban Hidup didapat dari PPPURG 1983 untuk gedung perkantoran

4. Pembebanan Atap

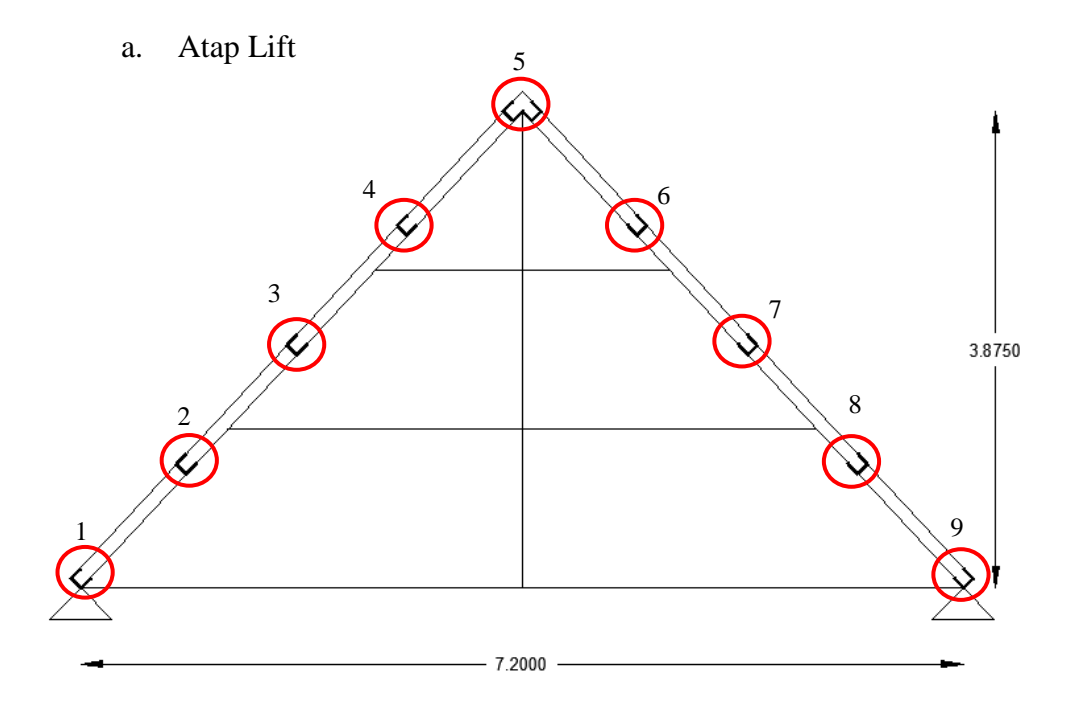

Gambar 4.6 Rangka atap lift

1) Beban mati

Diketahui berat jenis geteng =  $50\text{kg/m}^2$ 

$$
\frac{1}{2}
$$
x Jarak x BJ Genteng = ....kg/m<sup>2</sup>

Titik 1 =  $\frac{1}{2}$ 2  $x \, 0.5 \, x \, 50$  = 12.5 kg/m<sup>2</sup>

$$
\text{Titik 2} \qquad = \left( \left( \frac{1}{2} \times 0.5 \right) + \left( \frac{1}{2} \times 1.1 \right) \right) \times 50 \qquad = 40 \, \text{kg/m}^2
$$

Titik 3  $=(\begin{pmatrix} \frac{1}{2} \end{pmatrix})$  $\frac{1}{2}$  x 1,1) +  $\left(\frac{1}{2}\right)$  $(\frac{1}{2} \times 1,1)) \times 50 = 55 \text{ kg/m}^2$ 

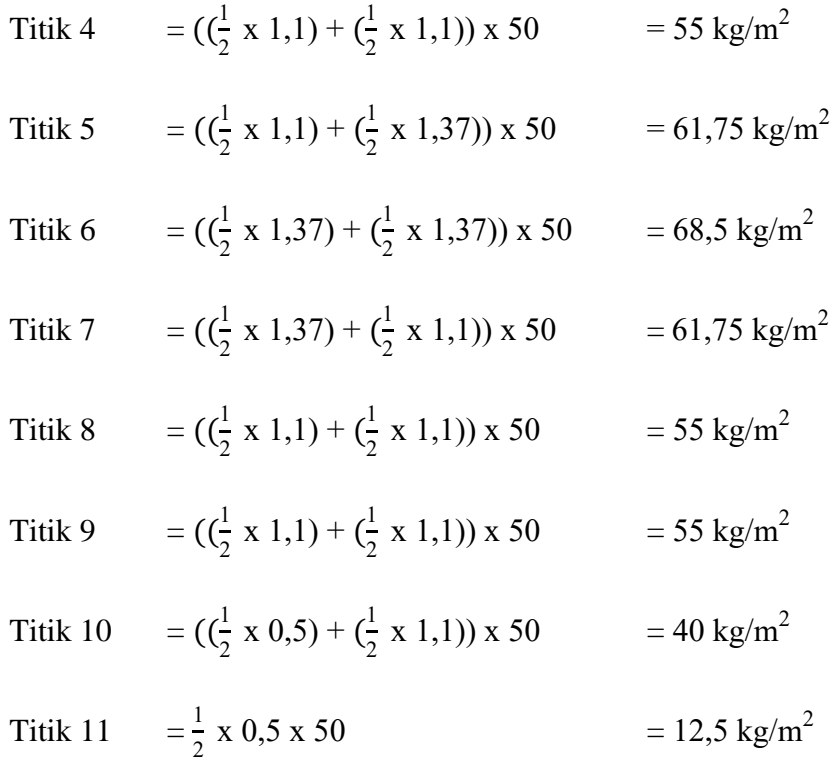

2) Beban hidup

Beban hidup didapat dari PPIUG 1987 untuk gedung perkantoran yaitu 100 kg

3) Beban Angin

Diketahui:

Kecepatan Angin  $= 25$  m/s

Beban Angin P= $\frac{V^2}{V}$  $\frac{V^2}{16} = \frac{25^2}{16}$  $\frac{25}{16}$  = 39,06 kg/m<sup>2</sup> Koefisien angin desak  $= 0.3$ Koefisien angin hisap  $= -0.4$ 

Angin Desak

Titik 1 = P x Koef angin desak x  $((\frac{1}{2}x \text{ jarak})) = ...$  kg/m<sup>2</sup>

$$
= 39,06 \times 0,3 \times (\frac{1}{2} \times 0,5)
$$

$$
= 2,9295 \text{ kg/m}
$$

Titik 2 = 39,06 x 0,3 x (
$$
(\frac{1}{2} \times 0,5)
$$
 + ( $(\frac{1}{2} \times 1,1)$ )  
\n= 9,3744 kg/m  
\nTitik 3 = 39,06 x 0,3 x ( $(\frac{1}{2} \times 1,1)$  + ( $(\frac{1}{2} \times 1,1)$ )  
\n= 12,8898 kg/m  
\nTitik 4 = 39,06 x 0,3 x ( $(\frac{1}{2} \times 1,1)$  + ( $(\frac{1}{2} \times 1,1)$ )  
\n= 12,8898 kg/m  
\nTitik 5 = 39,06 x 0,3 x ( $(\frac{1}{2} \times 1,1)$  + ( $(\frac{1}{2} \times 1,37)$ )  
\n= 14,47173 kg/m  
\nTitik 6 = 39,06 x 0,3 x( $(\frac{1}{2} \times 1,37)$ )

$$
= 8,02683
$$
 kg/m

Angin Hisap

Titik 7 = P x Koef angin hisap x (
$$
\frac{1}{2}
$$
x jarak)= .... kg/m<sup>2</sup>  
\n= 39,06 x (-0,4) x( $\frac{1}{2}$  x 1,37)  
\n= -10,70244 kg/m  
\nTitik 8 = 39.06 x (-0,4) x (( $\frac{1}{2}$  x 1,37) + ( $\frac{1}{2}$  x 1,1))  
\n= -19,29564 kg/m  
\nTitik 9 = 39,06 x(-0,4) x (( $\frac{1}{2}$  x 1,1) + ( $\frac{1}{2}$  x 1,1))  
\n= -17,1864 kg/m

Titik 10 = 39,06 x (-0,4) x (
$$
\left(\frac{1}{2} \times 1, 1\right) + \left(\frac{1}{2} \times 1, 1\right)
$$
)

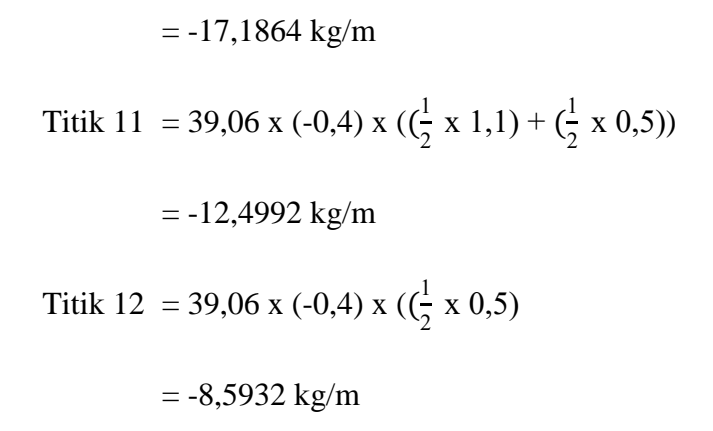

b. Atap tipe KB 1

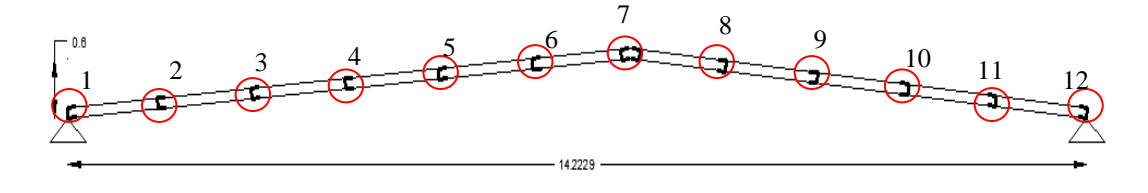

Gambar 4.7 Rangka atap tipe KB1

1) Beban mati

Diketahui berat jenis geteng =  $50 \text{kg/m}^2$ 

$$
\frac{1}{2}
$$
x Jarak x BJ Genteng = ....kg/m<sup>2</sup>

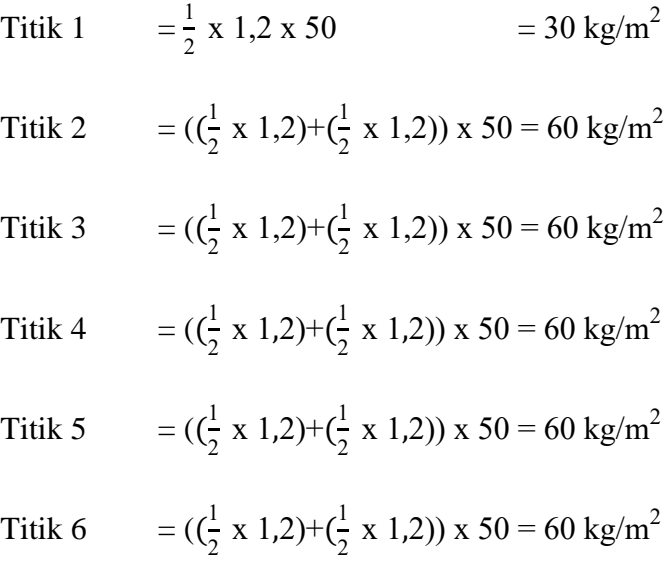

Titik 7 = 
$$
((\frac{1}{2} \times 1,2)+(\frac{1}{2} \times 1,2)) \times 50 = 60 \text{ kg/m}^2
$$
  
\nTitik 8 =  $((\frac{1}{2} \times 1,2)+(\frac{1}{2} \times 1,2)) \times 50 = 60 \text{ kg/m}^2$   
\nTitik 9 =  $((\frac{1}{2} \times 1,2)+(\frac{1}{2} \times 1,2)) \times 50 = 60 \text{ kg/m}^2$   
\nTitik 10 =  $((\frac{1}{2} \times 1,2)+(\frac{1}{2} \times 1,2)) \times 50 = 60 \text{ kg/m}^2$   
\nTitik 11 =  $((\frac{1}{2} \times 1,2)+(\frac{1}{2} \times 1,2)) \times 50 = 60 \text{ kg/m}^2$   
\nTitik 12 =  $((\frac{1}{2} \times 1,2)+(\frac{1}{2} \times 1,2)) \times 50 = 60 \text{ kg/m}^2$   
\nTitik 13 =  $(\frac{1}{2} \times 1,2 \times 50=30 \text{ kg/m}^2)$ 

2) Beban hidup

Beban Hidup didapat dari PPIUG 1987 untuk gedung perkantoran yaitu 100 kg

3) Beban angin

Diketahui

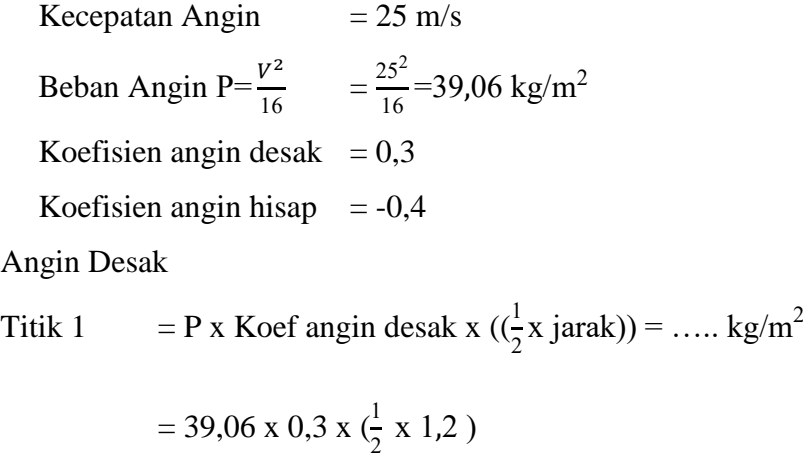

 $= 7,0308 \text{ kg/m}$ 

Titik 2 = 39,06 x 0,3 x (
$$
(\frac{1}{2} \times 1,2) + (\frac{1}{2} \times 1,2)
$$
)

$$
= 14,0616 \text{ kg/m}
$$

Titik 3 = 39,06 x 0,3 x (
$$
(\frac{1}{2} \times 1,2) + (\frac{1}{2} \times 1,2)
$$
)

# $= 14,0616 \text{ kg/m}$

Titik 4 = 39,06 x 0,3 x (
$$
(\frac{1}{2} \times 1,2) + (\frac{1}{2} \times 1,2)
$$
)

 $= 14,0616$  kg/m

$$
\text{Titik } 5 \qquad = 39,06 \times 0,3 \times \left( \left( \frac{1}{2} \times 1,2 \right) + \left( \frac{1}{2} \times 1,2 \right) \right)
$$

 $= 14,0616$  kg/m

$$
\text{Titik } 6 \qquad = 39,06 \times 0,3 \times \left( \left( \frac{1}{2} \times 1,2 \right) + \left( \frac{1}{2} \times 1,2 \right) \right)
$$

 $= 14,0616 \text{ kg/m}$ 

Titik 7 = 39,06 x 0,3 x (
$$
\frac{1}{2}
$$
 x 1,2)  
= 7,0308 kg/m

# Angin Hisap

Titik 8 = P x Koef angin hisap x (
$$
\frac{1}{2}
$$
 x jarak) = .… kg/m<sup>2</sup>  
\n= 39,06 x (-0,4) x( $\frac{1}{2}$  x 1,2)  
\n= -10,70244 kg/m  
\nTitik 9 = 39,06 x (-0,4) x(( $\frac{1}{2}$  x 1,2) + ( $\frac{1}{2}$  x 1,2))  
\n= -21,40488 kg/m  
\nTitik 10 = 39,06 x (-0,4) x(( $\frac{1}{2}$  x 1,2) + ( $\frac{1}{2}$  x 1,2))  
\n= -21,40488 kg/m

Titik 11 = 39,06 x (-0,4) x(
$$
(\frac{1}{2} \times 1,2)
$$
 + ( $(\frac{1}{2} \times 1,2)$ )  
= -21,40488 kg/m  
Titik 12 = 39,06 x (-0,4) x( $(\frac{1}{2} \times 1,2)$  + ( $(\frac{1}{2} \times 1,2)$ )  
= -21,40488 kg/m

$$
Titik 13 = 39,06 x (-0,4) x(\frac{1}{2} x 1,2)
$$

 $= -10,70244$  kg/m

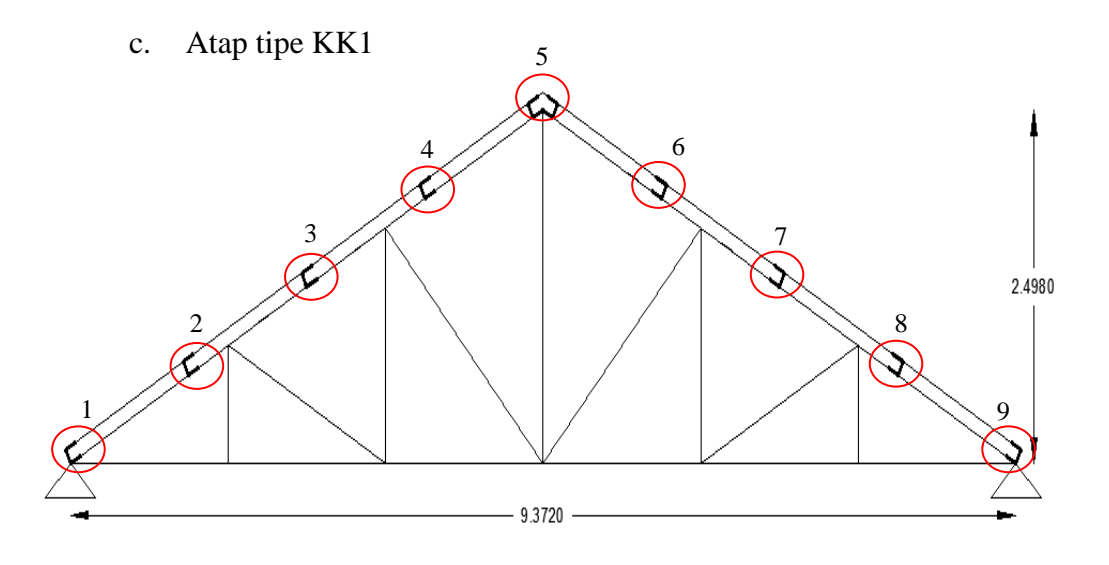

Gambar 4.8 Rangka atap tipe KK1

1) Beban mati

Diketahui berat jenis geteng =  $50\text{kg/m}^2$ 

Titik 1

$$
\frac{1}{2}
$$
 x Jarak x BJ Genteng = ....kg/m<sup>2</sup>  

$$
\frac{1}{2}
$$
 x 1,025 x 50 = 25,625 kg/m<sup>2</sup>

Titik 2  
\n(
$$
\frac{1}{2}
$$
 x 1,025)+( $\frac{1}{2}$  x 1,025)) x 50 = 51,25 kg/m<sup>2</sup>  
\nTitik 3  
\n( $\frac{1}{2}$  x 1,025)+( $\frac{1}{2}$  x 1,025)) x 50 = 51,25 kg/m<sup>2</sup>  
\nTitik 4  
\n( $\frac{1}{2}$  x 1,025)+( $\frac{1}{2}$  x 1,025)) x 50 = 51,25 kg/m<sup>2</sup>  
\nTitik 5  
\n( $\frac{1}{2}$  x 1,025)+( $\frac{1}{2}$  x 1,025)) x 50 = 51,25 kg/m<sup>2</sup>  
\nTitik 6  
\n( $\frac{1}{2}$  x 1,025)+( $\frac{1}{2}$  x 1,025)) x 50 = 51,25 kg/m<sup>2</sup>  
\nTitik 7  
\n( $\frac{1}{2}$  x 1,025)+( $\frac{1}{2}$  x 1,025)) x 50 = 51,25 kg/m<sup>2</sup>  
\nTitik 8  
\n( $\frac{1}{2}$  x 1,025)+( $\frac{1}{2}$  x 1,025)) x 50 = 51,25 kg/m<sup>2</sup>  
\nTitik 8  
\n( $\frac{1}{2}$  x 1,025)+( $\frac{1}{2}$  x 1,025)) x 50 = 51,25 kg/m<sup>2</sup>  
\nTitik 9  
\n $\frac{1}{2}$  x 1,025 x 50=25,625 kg/m<sup>2</sup>

2) Beban hidup

Beban hidup didapat dari PPIUG 1987 untuk gedung perkantoran yaitu 100 kg

3) Beban angin

Kecepatan Angin = 25 m/s

\n Beban Angin P=
$$
\frac{v^2}{16} = \frac{25^2}{16} = 39,06 \text{ kg/m}^2
$$

\nKoefisien angin desak = 0,3

\nKoefisien angin hisap = -0,4

# Angin Desak

$$
Titik 1 = P x Koef angin desak x ((\frac{1}{2}x jarak)) = ...... kg/m2
$$

 $= 39,06 \times 0,3 \times (\frac{1}{2})$  $\frac{1}{2} \times 1,025$ )  $= 6,005475$  kg/m Titik 2 = 39,06 x 0,3 x  $\left(\frac{1}{2}\right)$  $\frac{1}{2}$  x 1,025) +  $\left(\frac{1}{2}\right)$  $\frac{1}{2} \times 1,025$  $= 12,01095$ kg/m Titik 3 = 39,06 x 0,3 x  $\left(\frac{1}{2}\right)$  $\frac{1}{2}$  x 1,025) +  $\left(\frac{1}{2}\right)$  $\frac{1}{2} \times 1,025$  $= 12,01095$ kg/m Titik 4 = 39,06 x 0,3 x  $\left(\frac{1}{2}\right)$  $\frac{1}{2}$  x 1,025) +  $\left(\frac{1}{2}\right)$  $\frac{1}{2} \times 1,025$  $= 12,01095$ kg/m

Titik 5 = 39,06 x 0,3 x (
$$
\frac{1}{2}
$$
 x 1,025)  
= 6,005475 kg/m

# Angin Hisap

Titik 6 = P x Koef angin hisap x (
$$
\frac{1}{2}
$$
x jarak)= ..... kg/m<sup>2</sup>  
= 39,06 x (-0,4) x( $\frac{1}{2}$  x 1,025)  
= -8,0073 kg/m

Titik 7 = 39,06 x (-0,4) x(
$$
(\frac{1}{2} \times 1,2)
$$
 + ( $(\frac{1}{2} \times 1,2)$ )  
\n= -16,0146 kg/m  
\nTitik 8 = 39,06 x (-0,4) x( $(\frac{1}{2} \times 1,2)$  + ( $(\frac{1}{2} \times 1,2)$ )  
\n= -16,0146 kg/m  
\nTitik 9 = 39,06 x (-0,4) x( $(\frac{1}{2} \times 1,2)$  + ( $(\frac{1}{2} \times 1,2)$ )  
\n= -16,0146 kg/m  
\nTitik 10 = 39,06 x (-0,4) x( $(\frac{1}{2} \times 1,025)$ )  
\n= -8,0073 kg/m

# **F. Perhitungan beban gempa respons spektrum**

1. SNI 03-1726-2002

Berdasarkan SNI 03-1726-2002, studi kasus penelitian ini terletak pada zona wilayah gempa 3 dengan asumsi jenis tanah sedang.

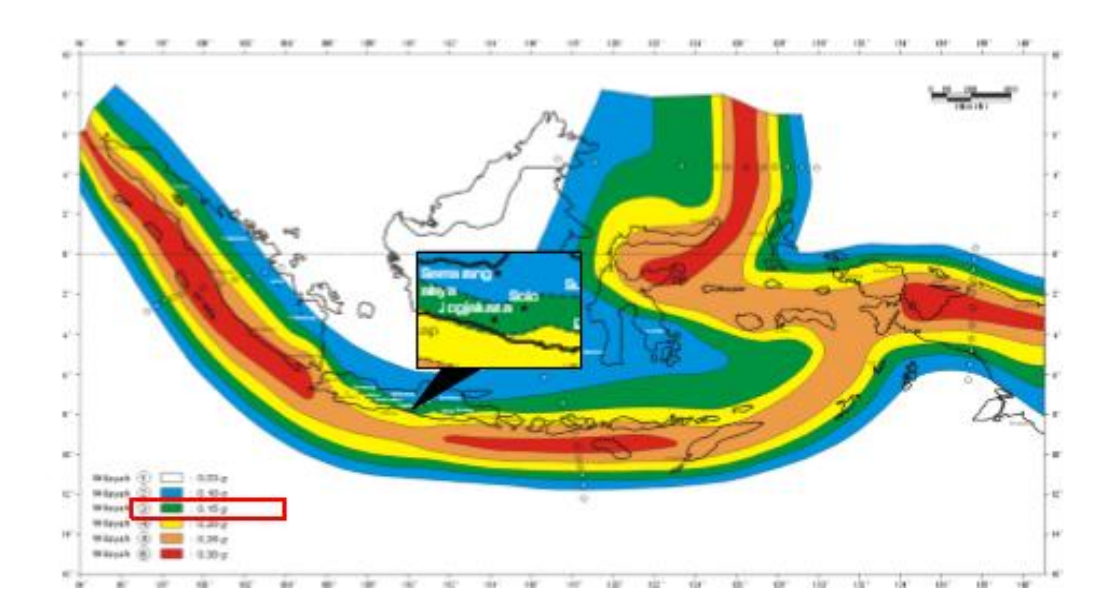

Gambar 4.9 Wilayah Gempa Indonesia Sumber: SNI 03-1726-2002

- a. Percepatan puncak batuan dasar dan muka tanah, A<sub>0</sub>, disesuaikan dengan wilayah gempa dan jenis tanah di lokasi penelitian yaitu wilayah gempa 3 dengan jenis tanah sedang.
- Tabel 4.1 Percepatan puncak batuan dasar dan percepatan puncak muka tanah untuk masing-masing Wilayah Gempa Indonesia.

| Wilayah        | Percepatan    | Percepatan puncak muka tanah $A_0$ ('g') |        |       |               |
|----------------|---------------|------------------------------------------|--------|-------|---------------|
| Gempa          | puncak batuan | Tanah                                    | Tanah  | Tanah | Tanah         |
|                | dasar('g')    | Keras                                    | Sedang | Lunak | Khusus        |
| 1              | 0.03          | 0.03                                     | 0.04   | 0.08  |               |
| 2              | 0.10          | 0.12                                     | 0.15   | 0.23  | Diperlukan    |
| 3              | 0.15          | 0.18                                     | 0.22   | 0.30  | evaluasi      |
| $\overline{4}$ | 0.20          | 0.24                                     | 0.28   | 0.34  | khusus di     |
| 5              | 0.25          | 0.29                                     | 0.33   | 0.36  | setiap lokasi |
| 6              | 0.30          | 0.33                                     | 0.36   | 0.36  |               |

Sumber : SNI 03-1726-2002

Percepatan puncak batuan dasar untuk wilayah gempa 3 yang ditunjukan pada Tabel 4.1 yaitu 0.15 dan percepatan puncak muka tanah A<sub>0</sub> yaitu 0.22 ( $(g')$ ).

b. Menentukan percepatan respons maksimum (Am) dan faktor respons gempa C (Ar) berdasarkan Tabel 6 pada SNI 03-1726- 2002 yang disesuaikan dengan wilayah gempa dan jenis tanahnya.

| Wilayah        | <b>Tanah Keras</b> |      | <b>Tanah Sedang</b> |       | <b>Tanah Lunak</b> |       |
|----------------|--------------------|------|---------------------|-------|--------------------|-------|
| Gempa          | $Tc = 0.5$ detik   |      | $Tc = 0.6$ detik    |       | $Tc = 1.0$ detik   |       |
|                | $A_m$              | Ar   | $A_m$               | $A_r$ | $A_m$              | $A_r$ |
| 1              | 0,10               | 0,05 | 0,13                | 0,06  | 0,20               | 0,20  |
| $\overline{2}$ | 0.30               | 0,15 | 0,38                | 0,23  | 0,50               | 0,50  |
| 3              | 0,45               | 0,23 | 0,55                | 0,33  | 0.75               | 0,75  |
| 4              | 0,60               | 0,30 | 0.70                | 0,42  | 0,85               | 0,85  |
| 5              | 0,70               | 0,35 | 0,83                | 0,50  | 0,90               | 0,90  |
| 6              | 0,83               | 0,42 | 0,90                | 0,54  | 0,95               | 0,95  |

Tabel 4.2 Spektrum respons gempa rencana Sumber : SNI 03-1726-2002

Nilai A*m dan* A*<sup>r</sup>* berdasarkan wilayah gempa 3 dengan jenis tanah sedang yaitu 0,55 dan 0,33.

- c. Menentukan nilai T dan  $T_c$  yaitu 0,2 dan 0,6 detik
- d. Menghitungan faktor respons gempa, C dengan menggunakan rumus pada persamaan (2), (3) dan (4). untuk:  $T = 0$  :  $C = A_r$  $C = 0,33$ untuk T $<$ T $<$ C  $C = A_m$  $C = 0,55$ Untuk  $T > T_C$  $C = \frac{A}{T}$  $Ar = A_m T_C = 0.55$  0,6 = 0,33  $C = \frac{Ar}{T} = \frac{0}{0}$  $\frac{1}{0.8}$  = 0,413  $C = \frac{Ar}{T} = \frac{0}{T}$  $\frac{1}{1}$  = 0,330  $C = \frac{Ar}{T} = \frac{0}{r}$  $\frac{1}{1,2}$  = 0,275

| T (detik) | $\Gamma(\sigma)$ |
|-----------|------------------|
|           | 0.330            |

Tabel 4.3 Kondisi I Respons Spektrum SNI 03-1726-2002 (T = 0)

Tabel 4.4 Kondisi II Respons Spektrum SNI 03-1726-2002 (T  $<$  T<sub>C</sub>)

| T (detik) | C(g)  |
|-----------|-------|
| 0.2       | 0.550 |
| 0.3       | 0.550 |
| 0.4       | 0.550 |
| 0.5       | 0.550 |
| 0.6       | 0.550 |

Tabel 4.5 Kondisi III Respons Spektrum SNI 03-1726-2002 (T  $>$  T<sub>C</sub>)

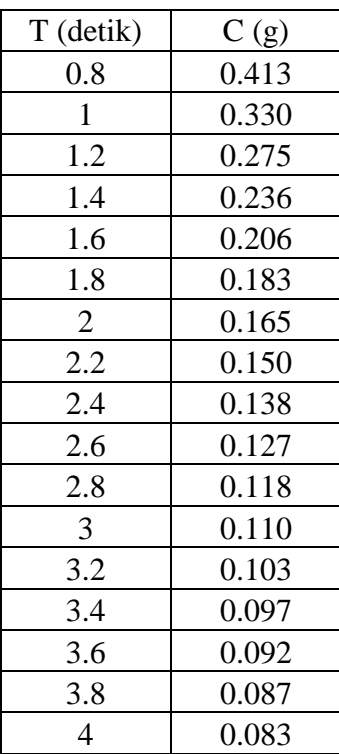

e. Membuat grafik respons spektrum dengan hubungan antara waktu (T) dan faktor respon gempa (C).

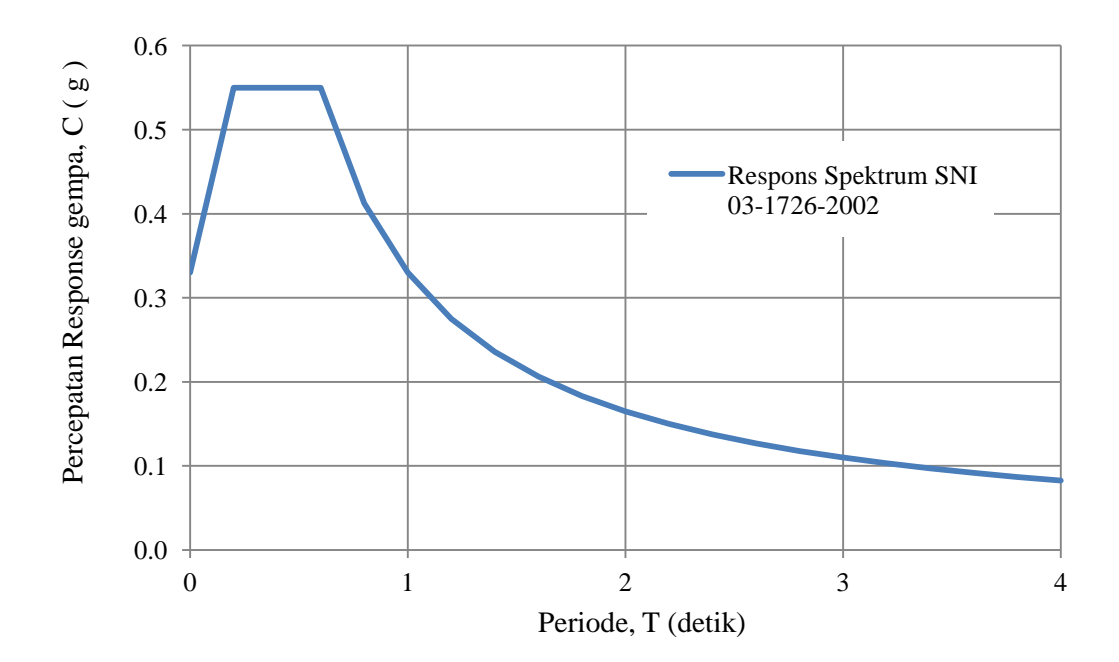

Gambar 4.10 Respons spektrum SNI 03-1726-2002

- 2. SNI 03-1726-2012
	- a. Menentukan nilai percepatan batuan dasar dan faktor amplifikasi getaran berdasarkan titik kordinat Gedung AR-Fachruddin dan jenis tanah pada situs web *www.puskim.pu.go.id.* Titik koordinat Gedung AR-Fachruddin yaitu Lintang = -7.810439018870197 dan Bujur = 110.3219732735306. Setelah memasukkan titik koordinat tersebut maka akan didapatkan parameter-parameter seperti pada gambar 4.11 yaitu yaitu :

$$
Ss = 1.04
$$

- $S_1 = 0.396$
- $Fa = 1.084$
- $F_V = 1.608$

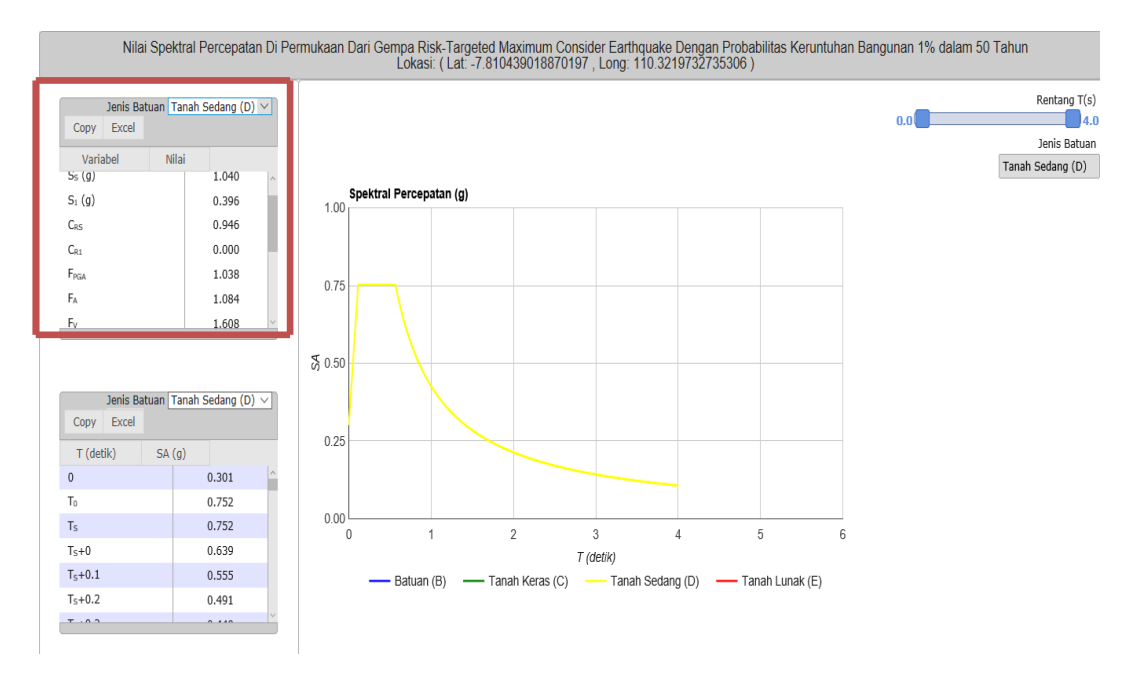

Gambar 4.11 Data respons spektrum Sumber : *www.puskim.go.id,*2017

b. Parameter-parameter yang telah didapatkan dari situs tersebut, selanjutkan akan digunakan untuk menghitung nilai parameter percepatan respons spektrum dan percepatan spektrum desain dengan menggukan rumus pada persamaan (3.9) – (3.12).

$$
S_{MS} = FaS_{S}
$$
  
\n= (1,084) (1,04) = 1,127  
\n
$$
S_{M1} = F_{v}.S_{1}
$$
  
\n= (1,608)(0,396) = 0,637  
\n
$$
S_{DS} = \frac{2}{3} S_{MS}
$$
  
\n=  $\frac{2}{3}$  (1,127) = 0,752  
\n
$$
S_{D1} = \frac{2}{3} S_{M1}
$$
  
\n=  $\frac{2}{3}$  (0,637) = 0,425

c. Menentukan periode getar fundamental dengan menggunakan rumus pada persamaan (3.15) dan (3.16)

T<sub>0</sub> = 0,2
$$
\frac{SD1}{SDS}
$$
  
\n= 0,2 $\frac{0,425}{0,752}$  = 0,113  
\nT<sub>S</sub> =  $\frac{SD1}{SDS}$   
\n=  $\frac{0,425}{0,752}$  = 0,565

#### d. Menetukan nilai spektrum respons desain

Untuk  $T \leq T_0$ , menggunakan persamaan (3.13) :

 $Sa = S_{DS}(0.4 + 0.6 \frac{T}{T_s})$  $\frac{1}{T_0}$  $Sa = 0.754 \left(0.4 + 0.6 \frac{0}{0.11}\right)$  $\boldsymbol{0}$  $Sa = 0.754 \left(0.4 + 0.6 \frac{0}{0.4}\right)$  $\boldsymbol{0}$  $Sa = 0.754 \left(0.4 + 0.6 \frac{0}{0.4}\right)$  $\boldsymbol{0}$ Untuk T<sub>0</sub>  $\leq$  T  $\leq$  Ts, maka nilai S*a* = S<sub>DS</sub> T= 0,113 maka S*a* = 0,752 T= 0,2 maka S*a* = 0,752 T= 0,3 maka S*a* = 0,752 Untuk T  $\geq$  Ts, maka menggunakan persamaan (3.14) untuk menghitung nilai S*a.*

$$
Sa = \frac{SD1}{T}
$$
  
\n
$$
Sa = \frac{0.425}{0.6} = 0,752
$$
  
\n
$$
Sa = \frac{0.425}{0.8} = 0,531
$$
  
\n
$$
Sa = \frac{0.425}{1} = 0,425
$$

| T (detik)         | Sa(g) |
|-------------------|-------|
| $\mathbf{\Omega}$ | 0.301 |
| 0.02              | 0.380 |
| 0.04              | 0.460 |
| 0.06              | 0.540 |
| 0.08              | 0.620 |
| 0.1               | 0.700 |

Tabel 4.6 Kondisi I Respons Spektrum SNI 03-1726-2012 ( $T \le T_0$ )

Tabel 4.7 Kondisi II Respons Spektrum SNI 03-1726-2012 ( $T_0 \le T \le Ts$ )

| T (detik) | Sa(g) |
|-----------|-------|
| 0.113     | 0.752 |
| 0.2       | 0.752 |
| 0.3       | 0.752 |
| 0.4       | 0.752 |
| 0.5       | 0.752 |

Tabel 4.8 Kondisi III Respons Spektrum SNI 03-1726-2012 (T  $\geq$  Ts)

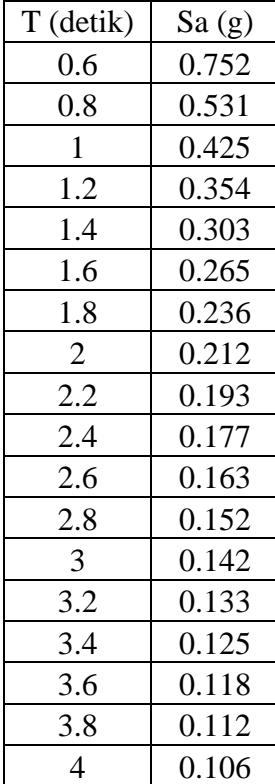

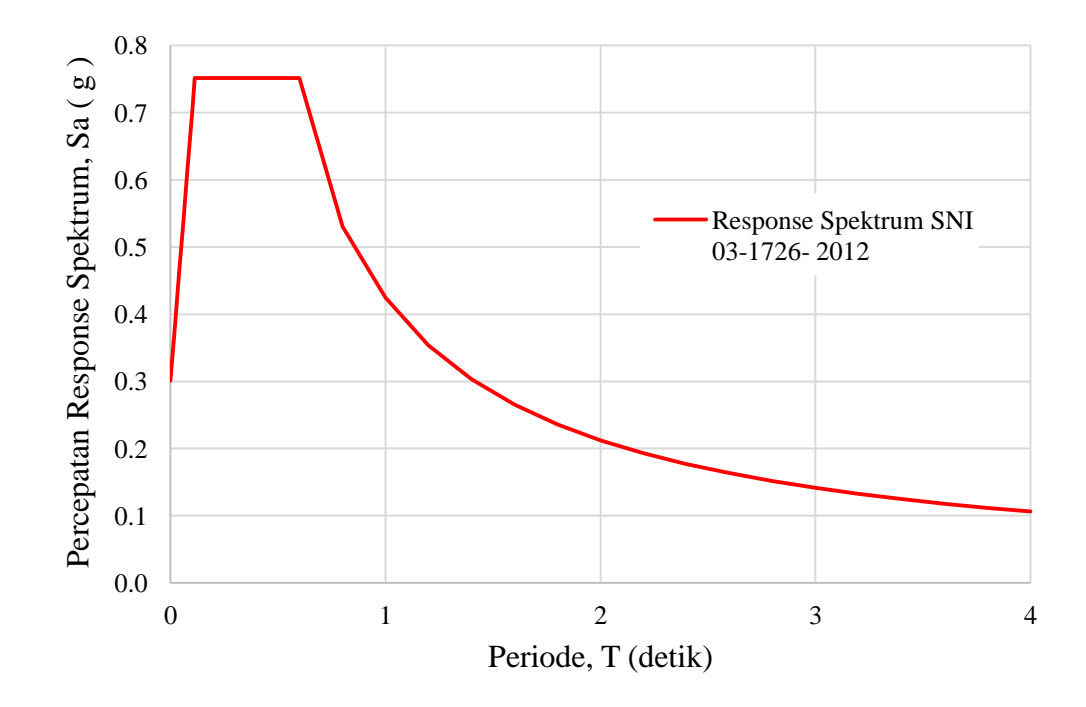

e. Membuat grafik respons spektrum dengan hubungan antara waktu (T) dan faktor respon gempa (Sa).

Gambar 4.12 Respons spektrum SNI 03-1726-2012